О. В. Семеніхіна М. Г. Друшляк Д. С. Безуглий

## **Про формування у майбутнього вчителя умінь унаочнювати навчальний матеріал засобами комп'ютерної візуалізації**

Сумський державний педагогічний університет імені А.С.Макаренка

*У статті розглянуто аспекти формування у майбутніх вчителів вміння візуалізувати навчальний матеріал з використанням спеціалізованого програмного забезпечення. Автори наголошують на важливості візуального подання інформації, що дозволяє прискорити процес сприйняття і переробки текстів чи масивів даних. Коротко описано спецкурс, головною метою якого є формування навичок майбутніх вчителів візуалізувати навчальний матеріал за допомогою засобів комп'ютерної візуалізації.*

**Ключові слова:** візуалізація; засоби комп'ютерної візуалізації; візуалізація навчального матеріалу; формування вмінь візуалізувати.

## **On the Formation of Future Teacher's Skills to Visualize the Learning Material by the Tools of Computer Visualization**

*The article presents the aspects of the formation of future teachers' skills to visualize the learning material with the use of specialized software. The authors note about the importance of visual representation of information content, which allows to speed up the perception and processing of text, data arrays. The Special course, which main aim is to form the future teachers' skill to visualize the learning material by the tools of computer visualization, are described.*

**Keywords:** visualization, tools of computer visualization, visualization of the learning material, formation of skills to visualize.

Інформатизація освіти зумовила зміни традиційних підходів у навчанні – особливу увагу науковців привернули питання використання комп'ютерних програмних засобів для унаочнення навчального матеріалу. Усталені погляди на наочність як базовий принцип навчання довго не переглядалися, але з появою мультимедіа питання унаочнення навчального матеріалу набули нової актуальності. Затребуваними стають ідеї подання інформаційного контенту в його образному (візуальному) форматі – схема, таблиця, діаграма, граф тощо. Так ущільнення навчального матеріалу відбувається на основі традиційних графіків і діаграм, денотатних графів, схем Фішбоун, стратегічних карт (roadmaps), радіантних схем-павуків (spiders), каузальних ланцюгів (causal chains) та інтелект-карт (mind maps) тощо. Проблема динамічності моделей вирішується за рахунок інтерактивних аплетів, на основі яких можна вивчати різні об'єкти, їх властивості та чисельні характеристики [1]. Ще одним інноваційним підходом для візуалізації навчального матеріалу є скрайбінг. Компактне подання матеріалу, увага аудиторії на специфічних графічних образах, які створюються моментально, цілеспрямовано акцентують увагу на заздалегідь визначених ключових моментах навчального матеріалу. Скрайбінг передбачає синхронний супровід усного повідомлення малюнками фломастером, тобто ілюстрування «на льоту», що надає йому особливої емоційності і можливості концентрувати увагу слухача на основних смислових об'єктах [2].

Усвідомлюючи важливість використання згаданих прийомів візуалізації у навчальному процесі загальноосвітніх навчальних закладів, авторами досліджуються питання формування умінь візуалізувати навчальний матеріал на основі комп'ютерних засобів, де розробниками передбачено інструменти графічних побудов, моделювання, побудови різних типів діаграм, інтерактивні унаочнення певних характеристик змодельованих об'єктів, зв'язків між ними тощо і які нами об'єднано під назвою *засоби комп'ютерної візуалізації*. Серед ЗКВ нами виділені програми динамічної математики для математичного моделювання, віртуальні фізичні та цифрові лабораторії для моделювання фізичних процесів, програми для реалізації майндмепінгу при побудові інтелект-карт, програми для створення презентацій, інтегровані середовища розробки ПЗ, текстові і табличні процесори зі спеціалізованим інструментарієм, графічні редактори тощо.

Автори вважають, що опанування таких засобів, з одного боку, сприятиме формуванню у студентів, майбутніх учителів, умінь візуалізувати навчальний матеріал, а з іншого спонукатиме до формування критичного погляду на ЗКВ як на інструмент професійної діяльності вчителя. З цієї позиції авторами запроваджено *спецкурс «Сучасні підходи до візуалізації знань*» (надалі Спецкурс). Змістове наповнення Спецкурсу уточнялося протягом 2015-2017 років на базі фізико-математичного факультету СумДПУ імені А. С. Макаренка при підготовці вчителів математики, фізики, інформатики.

*Основна мета* Спецкурсу: сформувати компетентності у галузі візуалізації різного роду інформації, у тому числі, навчального матеріалу.

Серед з*авдань* Спецкурсу: опанування прийомами візуалізації навчального матеріалу, знайомство з ЗКВ, їх класифікацією та інструментарієм, формування умінь візуалізувати навчальний матеріал з використанням найпоширеніших ЗКВ.

Спецкурс обсягом 4 кредити (120 годин, з них 40 годин аудиторних) складається з двох модулів і вивчається на четвертому курсі. Перший модуль стосується спеціалізованого ПЗ в галузі математики (системи комп'ютерної математики (СКМ) [4] і програми динамічної математики (ПДМ) [5], оскільки саме на основі математичного моделювання можлива якісна динамізація явищ, процесів, законів. Другий модуль присвячено прийомам візуалізації та вивченню відповідного до прийому спеціалізованого засобу. Серед останніх, зокрема, аналізуються і коротко вивчаються ПЗ в галузі майндмепінгу, орієнтовані на побудову блок-схем, створення презентацій, графічні редактори, ПДМ.

У своїх науково-методичних пошуках ми керувалися тезою: уміння візуалізувати навчальний матеріал будуть сформованими, якщо майбутній вчитель набуде:

1) уявлень про прийоми візуального подання інформації (моделювання математичних об'єктів, фізичного експерименту, презентаційний супровід, побудова різних типів діаграм, побудова інтелекткарт, створення графічних об'єктів) і його типи (інтелект-карти, схеми Фішбоун, опорні конспекти, фрейми, логічно-символьні моделі, блок-схеми, граф-схеми, аплети, динамічні моделі, скрайбінг);

2) бачень шляху використання ЗКВ при вивченні кожної з тем (якісна статична візуалізація чи динамічна демонстрація при вивченні нової теми, дослідження властивостей певного об'єкта, пошук закономірностей, організація проектної роботи тощо);

3) уявлень про комп'ютерний інструментарій кожного із ЗКВ, тобто які операції можна реалізувати у тому чи іншому середовищі (можливі візуалізовані форми, акценти кольором, товщиною ліній, інтерактивність, побудови у форматі 2d, у форматі 3d, обчислення, перетворення, використання параметрів тощо), які методичні прийоми передбачені розробниками (динамічні обчислення, покрокові демонстрації, готові базові конструкції тощо);

4) умінь раціонально використати наявний інструментарій ЗКВ для підтримки педагогічної діяльності.

Означені позиції могли бути реалізовані під час слухання лекцій чи самостійного опрацювання літератури та електронних періодичних видань, а також за умови обов'язкової роботи з різними ЗКВ. З цих позицій нами під час викладання Спецкурсу було запропоновано вивчення кількох ЗКВ, перелік яких спочатку визначався за рекомендаціями провідних фахівців у галузі інформатизації освіти та власним досвідом роботи, а потім дещо змінювався через появу оновлених версій окремих засобів або принципово нових їх аналогів (більш детальна інформація наведена у табл.).

Таблиця – Засоби комп'ютерної візуалізації, які вивчаються

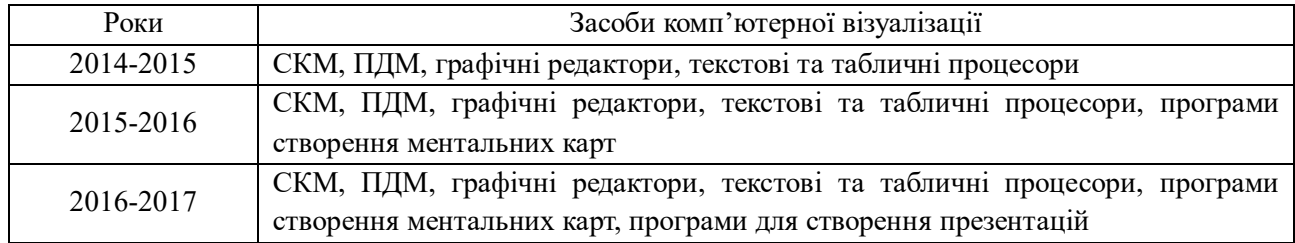

Авторський Спецкурс передбачає залучення відібраних ЗКВ до розв'язування дидактичних і методичних завдань за різними темами, візуальної підтримки теоретичного матеріалу з використанням усіх можливих прийомів візуалізації. Студентам під час лабораторного практикуму потрібно для запропонованого викладачем програмного матеріалу (як правило, типові поняття, закони, задачі теми) розробити візуальну підтримку у кожному із середовищ, які вивчаються.

У такий спосіб автори намагаються сформувати у майбутнього учителя не лише уміння оперувати комп'ютерним інструментарієм різних ЗКВ, а й дослідити кількість кроків розв'язування одного й того ж завдання у різних ЗКВ, наявність потрібних інструментів у конкретному ЗКВ, можливу і неможливу форму візуальної підтримки для окремого ЗКВ тощо.

## СПИСОК ВИКОРИСТАНОЇ ЛІТЕРАТУРИ

1. Семеніхіна О. В. Інтерактивні аплети як засоби комп'ютерної візуалізації математичних знань та особливості їх розробки у GeoGebra / О. В. Семеніхіна, М. Г. Друшляк, Д. С. Безуглий // Комп'ютер в школі і сім'ї. – 2016. – № 1. – С. 12-17.

2. Безуглий Д. С. Технологія створення електронного підручника із вбудованими інтерактивними аплетами / Д. С. Безуглий // Фізико-математична освіта. – 2016. – Вип 2(8). – С. 23–28.

3. Білоусова Л.І. Візуалізація навчального матеріалу з використанням технології скрайбінг у професійній діяльності вчителя / Л. І. Білоусова, Н. В. Житєньова // Фізико-математична освіта : науковий журнал. – 2016. – Випуск 1(7). – С. 39-47.

4. Семеніхіна О.В. Система комп'ютерної математики MAPLE. Навчальний посібник / О.В. Семеніхіна, М.Г. Друшляк, В.Г. Шамоня. – Суми: ФОП Цьома, 2017. – 174 с.

5. Семеніхіна О.В. Застосування комп'ютерів при вивченні математики. Програми динамічної математики: навчальний посібник / О. В. Семеніхіна, М. Г. Друшляк. – Суми: ВВП «Мрія», 2016. – 144 с.

*Семеніхіна Олена Володимирівна*, кандидат педагогічних наук, доцент, доцент кафедри інформатики, Сумський державний педагогічний університет імені А.С.Макаренка, Суми, [e.semenikhina@fizmatsspu.sumy.ua.](mailto:e.semenikhina@fizmatsspu.sumy.ua)

*Друшляк Марина Григорівна*, кандидат фізико-математичних наук, доцент кафедри математики, Сумський державний педагогічний університет імені А.С.Макаренка, Суми, [marydru@mail.ru.](mailto:marydru@mail.ru)

*Безуглий Дмитро Сергійович*, магістр математики, викладач кафедри інформатики (аспірант кафедри педагогіки), Сумський державний педагогічний університет імені А.С.Макаренка, Суми, dimon.bez.93@mail.ru

*Semenikhina Olena V.,* PhD (pedagogical sciences), associate professor, professor of the department of computer science, A. S. Makarenko Sumy State Pedagogical University, Sumy, [e.semenikhina@fizmatsspu.sumy.ua.](mailto:e.semenikhina@fizmatsspu.sumy.ua)

*Drushlyak Marina G.*, PhD (physical and mathematical sciences), associate professor of the department of Mathematics, A. S. Makarenko Sumy State Pedagogical University, Sumy, [marydru@mail.ru](mailto:marydru@mail.ru)

*Bezuhlyi Dmytro S.*, master of mathematics, assistant at the department of computer science (PhD student at the department of pedagogy), A. S. Makarenko Sumy State Pedagogical University, Sumy, dimon.bez.93@mail.ru